## Library of Congress Subject Headings

Presented by

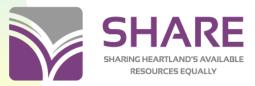

Illinois Heartland Library System

1

## **Topics**

- Keywords vs. controlled vocabularies
- Characteristics of LCSH
- MARC coding of subject headings
- Subdivisions
- Building subject heading strings
- Genre/form headings
- Subject analysis
- Subject heading tools

### **Controlled vocabulary**

- Organized arrangement of words and phrases used to index and/or to retrieve content
- Typically includes preferred and variant terms
- Authorized terms distinguish different meanings of identical words
- Subject heading strings add hierarchy & relevance to search

5

## **Subject Browse for "France"**

- France
- France---Antiquities
- France---Biography
- France---Description and travel
- France---Economic conditions
- France---Foreign relations
- France---History
- France---Pictorial works
- France---Politics and government

6

### Library of Congress Subject Headings (LCSH)—a controlled vocabulary

- Defined, related, chosen terms added to bibliographic records as subject headings
- Maintained by the Library of Congress
- Online in OCLC's Connexion or in LC's Cataloger's Desktop

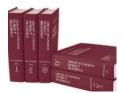

7

### **Definitions**

- Subject headings/terms = Authorized term
- Subject subdivisions = Various elements that are <u>added to</u> initial subject terms
  - Several types of subdivisions
- Subject heading strings = Subject term + any subdivision(s) connected within a single field
  - Main subject term will be first element in string
- Pattern headings = Examples of subdivisions that can be used with similar subjects

### **Characteristics of LCSH terms**

#### There are several types of headings:

□ Single words Poor

Qualified wordsIris (Eye)

□ Phrases□ Inverted phrases\*□ Medicine, Arab

Series of nounsLaw reports, digests,

etc.

Some uniform titlesBible

Personal names
Shakespeare,

William, 1564-1616

Corporate names
United States. Army

\*Recent trend toward natural word order (rather than inverted) and fewer hyphenated terms

9

9

## **Capitalization**

- Topic
- Topic—Subdivisions
- Topic, Inverted extension
- Topic (Qualifying term)
- Topic with other words in phrase

## Capitalization—Example

- Reading
- Reading—Ability testing
- Reading—Abstracts—Periodicals
- Reading (Adult education)
- Reading comprehension
- Reading—Congresses
- Reading (England)
- Reading, Psychology of
- Reading—Research

11

11

### **MARC Coding**

- 0XX field(s) =
  - □ Numbers (LCCN, LC class number, etc.)
- 1XX field =
  - Authorized form
- 3XX field(s) =
  - Attributes, complex See Also reference
- 4XX field(s) =
  - Unauthorized term, See reference

## **MARC Coding**

- 5XX field(s) =
  - Authorized related term, See Also reference (broader terms, narrower terms, related terms)
- 6XX field(s) =
  - □ Notes (scope note, sources consulted, etc.)
- 7XX field(s) =
  - Linking fields, equivalent form
- Fixed field elements=
  - Coded info about usage, subdividing geographically, source, rules, etc.

14

14

### 1XX fields in authority records

- 100 Personal name
- 110 Corporate name
- 111 Meeting name
- 130 Uniform title
- 150 Topical term
- 151 Geographic name
- 155 Genre/form term
- 180 Topical subdivision
- 181 Geographic subdivision
- 182 -- Chronological subdivision
- 185 Form subdivision

## **Authority record--Archaeology**

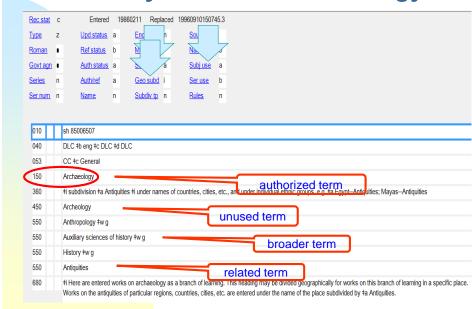

16

## Adult-level subject heading

| Rec stat      | С      | Entered        | 20050  | 127 Repl    | aced 200 | 5031014011 | 7.0 |
|---------------|--------|----------------|--------|-------------|----------|------------|-----|
| <u>Type</u>   | Z      | Upd status     | a      | Enc IvI     |          | Source     |     |
| Roman         |        | Ref status     | a      | Mod rec     | 7        | Name use   | b   |
| Govt agn      |        | Auth status    | a      | <u>Subj</u> | a        | Subj use   | а   |
| <u>Series</u> | n      | Auth/ref       | a      | Geo subd    | i        | Ser use    | b   |
| Ser num       | r      | <u>Name</u>    | n      | Subdiv tp   | n        | Rules      | n   |
|               |        | •              |        |             |          |            |     |
| 010           | sh 851 | 137201         |        |             |          |            |     |
| 040           | DLC #  | b eng ‡c DLC   | ‡d DLC |             |          |            |     |
| 150           | Treas  | ure troves     |        |             |          |            |     |
| 450           | Buried | treasure       |        |             |          |            |     |
| 450           | Sunke  | n treasure     |        |             |          |            |     |
| 450           | Treas  | ure-trove ‡w r | nne    |             |          |            |     |
| 550           | Locto  | rticles        |        |             |          |            |     |

In records for adult-level: 650 \_0 Treasure troves.
In records for juvenile-level: 650\_0 Treasure troves \$v [Juvenile subdivision]

## Children's subject heading

|               | <u>at</u> c | Entered           | 2    | 20050623 Replaced | 20051005134038 |
|---------------|-------------|-------------------|------|-------------------|----------------|
| <u>Type</u>   | Z           | <u>Upd status</u> | a    | Enc IvI           | Source         |
| Roman         | <u>1</u>    | Ref status        | а    | Mod rec           | Name use       |
| Govt a        | gn ■        | Auth status       | a    | <u>Subj</u> b     | Subj use       |
| <u>Series</u> | n           | Auth/ref          | a    | Geo subd ■        | Ser use        |
| Ser nu        | m n         | <u>Name</u>       | n    | Subdiv tp n       | Rules          |
|               |             |                   |      |                   |                |
| 010           |             | sj 96004938       |      |                   |                |
| 040           |             | DLC #b eng #c DLC | C ‡d | DLC               |                |
|               |             | Buried treasure   |      |                   |                |
| 150           |             |                   |      |                   |                |
| 150<br>450    |             | Sunken treasure   |      |                   |                |

Use only in records for juvenile-level material

Do not use in records for adult-level material.

In bib record for juvenile material: 650 \_1 Buried treasure \$v Fiction.

18

## **Subject heading string**

- Main subject term in \$a followed by subdivisions in \$x, \$y, \$z, and/or \$v
- Purpose is to narrow the focus of a subject to:
  - A particular aspect (i.e., History, Politics and government, etc.)
  - A form (i.e., Fiction, Juvenile literature, etc.)

### Subject heading string--example

Work being cataloged:

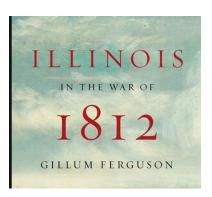

651 \_0 \$a Illinois \$x History \$y War of 1812.

20

20

## Types of subdivisions

► Topical --Growth [MARC \$x]

► Form --Fiction [MARC \$v]

► Chronological --To 1950 [MARC \$y]

► Geographic --France [MARC \$z]

CLUE: You can sometimes find a scope note about the use of a term as a subdivision under entry for its use as a subject heading

### Antiquities as a subject

| V 2021                   | 000               |                                                                                                  |               |                 |         |                         |        |
|--------------------------|-------------------|--------------------------------------------------------------------------------------------------|---------------|-----------------|---------|-------------------------|--------|
| 2021                     | 888               |                                                                                                  |               |                 |         |                         |        |
| Rec stat                 | С                 | Entered                                                                                          | 20            | 0030609 Rep     | laced   | 2003073108450           | 3.0    |
| Туре                     | Z                 | <u>Upd status</u>                                                                                | а             | Enc IvI         | n       | Source                  |        |
| Roman                    | •                 | <u>Ref status</u>                                                                                | a             | Mod rec         |         | Name use                | b      |
| Govt agn                 | •                 | <u>Auth status</u>                                                                               | a             | Subj            | a       | Subj use                | a      |
| <u>Series</u>            | n                 | Auth/ref                                                                                         | a             | Geo subd        |         | <u>Ser use</u>          | b      |
| Ser num                  | n                 | Name                                                                                             | n             | Subdiv tp       | n       | Rules                   | n      |
|                          |                   |                                                                                                  |               |                 |         |                         |        |
| 010                      | s                 | h 85005757                                                                                       | _             |                 | _       |                         |        |
| 040                      | ш                 | LC #b eng #c DLC                                                                                 | ‡d DI         | C               |         |                         | _      |
|                          | Н                 | 10 10 ong 10 020                                                                                 | 100           |                 |         |                         |        |
|                          | Δ                 | intiquities                                                                                      |               |                 |         |                         |        |
| 150                      | 4                 | ntiquities                                                                                       | au Mo         | o ti undor namo | of o    | ountries cities ata     | oth    |
| 360                      | ‡i                | ntiquities<br>i subdivision ‡a Anti<br>listoryCivil War, 18                                      |               |                 | s of co | ountries, cities, etc., | , ethi |
| 360                      | ‡i<br>H           | i subdivision ‡a Anti<br>listoryCivil War, 18                                                    | 61-18         | 865Antiquities  | s of co | ountries, cities, etc., | , ethi |
| 360<br>450               | #i                | i subdivision ‡a Anti<br>listoryCivil War, 18<br>rchaeological speci                             | 61-18<br>mens | 865Antiquities  | s of co | ountries, cities, etc., | , ethi |
| 360<br>450<br>450        | #i                | i subdivision ‡a Anti<br>listoryCivil War, 18<br>urchaeological speci<br>urtefacts (Antiquities) | 61-18<br>mens | 865Antiquities  | s of co | ountries, cities, etc., | , ethi |
| 360<br>450               | #i                | i subdivision ‡a Anti<br>listoryCivil War, 18<br>rchaeological speci                             | 61-18<br>mens | 865Antiquities  | s of co | ountries, cities, etc., | , eth  |
| 360<br>450<br>450        | #i<br>H<br>A      | i subdivision ‡a Anti<br>listoryCivil War, 18<br>urchaeological speci<br>urtefacts (Antiquities) | 61-18<br>mens | 365Antiquities  | s of co | ountries, cities, etc., | , ethi |
| 360<br>450<br>450<br>450 | #i<br>H<br>A<br>A | i subdivision ‡a Anti<br>listoryCivil War, 18<br>urchaeological speci<br>urtefacts (Antiquities) | 61-18<br>mens | 365Antiquities  | s of co | ountries, cities, etc., | , ethi |

22

## **Antiquities as a subdivision**

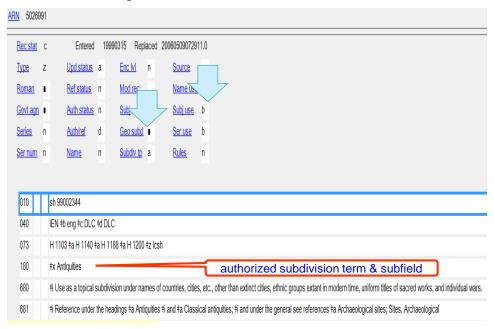

#### **Use of Subdivisions**

- Established specifically for use under a particular heading
  - 650 \_0 Cinematography \$x Special effects.
  - 651 \_0 France \$x History \$y 1945-1958.
- Free-floating may be used under certain types of headings without being established specifically
  - Pay attention to scope notes!
    - 650 \_0 Biochemistry \$v Congresses.
    - 651\_0 New York (N.Y.) \$x Buildings, structures, etc.
    - 650 \_0 Short stories, American \$x History and criticism
- Pattern headings may be applied as appropriate

24

24

### **Established Subdivisions**

- Specifically for use under a particular heading
  - Authority record is created for the string
    - 650 \_0 \$a Cinematography \$x Special effects.

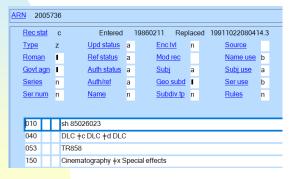

Special effects is not a valid subdivision on its own.

## **Free-floating Subdivisions**

- May be used under certain types of headings without being established specifically
- Authority record is created for the subdivision
  - Pay attention to the scope note! Don't assume a subdivision may be used with any subject

| ARN      | 50322          | 64 |                                                             |    |               |     |                 |     |
|----------|----------------|----|-------------------------------------------------------------|----|---------------|-----|-----------------|-----|
| Re       | c stat         | С  | Entered                                                     |    | 19990629 Repl | ace | d 2006050911060 | 4.0 |
| Ту       | <u>pe</u>      | z  | <u>Upd status</u>                                           | а  | Enc IvI       | n   | Source          |     |
| Ro       | <u>man</u>     | П  | Ref status                                                  | а  | Mod rec       |     | Name use        | ь   |
| Go       | vt agn         |    | <u>Auth status</u>                                          | n  | <u>Subj</u>   | а   | <u>Subj use</u> | ь   |
| Se       | <u>ries</u>    | n  | Auth/ref                                                    | d  | Geo subd      |     | <u>Ser use</u>  | ь   |
| Se       | r num          | n  | <u>Name</u>                                                 | n  | Subdiv tp     | а   | Rules           | n   |
| 01       | 0              | -  | h 99004820                                                  |    |               |     |                 |     |
|          |                | _  |                                                             |    |               |     |                 |     |
| 04       | 10             | _  | EN ‡b eng ‡c DLC                                            | ‡d | DLC           |     |                 |     |
| 04<br>07 |                | 10 |                                                             | ‡d | DLC           |     |                 |     |
|          | 73             | H  | EN ‡b eng ‡c DLC                                            |    |               |     |                 |     |
| 07       | 73<br>30       |    | EN ‡b eng ‡c DLC<br>I 1140 ‡z lcsh                          |    |               |     |                 |     |
| 07<br>18 | 73<br>80<br>80 |    | EN ‡b eng ‡c DLC<br>I 1140 ‡z lcsh<br>⊧x Buildings, structu |    |               |     |                 |     |

26

26

## **Pattern Headings**

- Pattern headings give you possible subdivisions for a particular kind of subject
- Eliminates the need for long lists of subdivisions under every heading

Ex. If you want to see possible subdivisions for plants, look under the pattern heading for plants and crops. It serves as the primary listing of possible subdivisions for any plant.

## Some pattern headings in LCSH

Pattern headings

Animals (general)

Animals (domestic)

Diseases

Organ, body regions

Plants & crops

Indiv. lit. authors

Land vehicles

Indiv. educ. institutions

**Examples** 

**Fishes** 

Cattle

Cancer

**Tuberculosis** 

Heart: Foot

Corn

Shakespeare

Automobiles

Harvard

University

28

28

## Compare Carrots [in Connexion authority search] ...

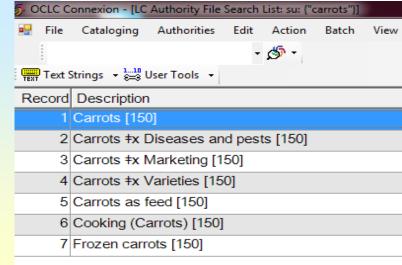

29

## To Corn (pattern heading for plants & crops)

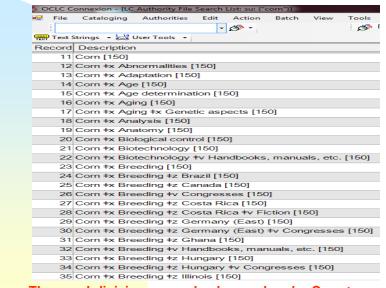

Etc.

These subdivisions may also be used under Carrots

30

30

## To see a table of pattern headings in OCLC Connexion:

On the Connexion menu bar, click *Help>Client Help*Click the *Search* tab

Enter Pattern headings in the search box—hit Enter or click List Topics button

Select Search the LC authority file interactively in the list of topics—hit Enter or click Display button

Click on Pattern headings for LC Subjects in the contents list

To save the table for quick future reference:

With the Pattern headings for LC subjects topic displayed, click the *Favorites* tab, then click the *Add* button

### Form subdivision

| Rec stat                 | С | Entered                                                                                                    | 1                         | 9990302 Repl                 | aced  | 2008062007425    | 8.0                    |
|--------------------------|---|----------------------------------------------------------------------------------------------------|---------------------------|------------------------------|-------|------------------|------------------------|
| Гуре                     | z | Upd status                                                                                                    | a                         | Enc IvI                      | n     | Source           |                        |
| Roman                    | ٠ | Ref status                                                                                                    | a                         | Mod rec                      |       | Name use         | b                      |
| Govt agn                 | • | <u>Auth status</u>                                                                                            | n                         | <u>Subj</u>                  | a     | Subj use         | b                      |
| <u>Series</u>            | n | Auth/ref                                                                                                    | d                         | Geo subd                     | •     | Ser use          | b                      |
| Ser num                  | n | <u>Name</u>                                                                                                   | n                         | Subdiv tp                    | b     | Rules            | n                      |
| 010                      |   | sh 99001714                                                                                                   |                           |                              |       |                  |                        |
| 010                      |   | sh 99001714<br>IEN +b eng +c DLC                                                                              | ‡d [                      | DLC                          |       |                  |                        |
| -                        |   |                                                                                                    |                           |                              |       |                  |                        |
| 040                      |   | IEN #b eng #c DLC                                                                                             | z lo                      |                              |       |                  |                        |
| 040<br>073               |   | IEN ‡b eng ‡c DLC<br>H 1095 ‡a H 1200 ‡                                                                       | z lo<br>/es               | sh                           |       |                  |                        |
| 040<br>073<br>185        |   | IEN +b eng +c DLC<br>H 1095 +a H 1200 +<br>+v Personal narrativ                                               | z lo<br>/es<br>ona        | sh<br>I                      | es of | events and wars. |                        |
| 040<br>073<br>185<br>485 |   | IEN #b eng ‡c DLC<br>H 1095 ‡a H 1200 ‡<br>‡v Personal narrativ<br>‡v Narratives, Pers<br>‡i Use as a form su | z lo<br>es<br>ona<br>bdiv | sh<br>I<br>vision under name |       |                  | accounts; Personal nar |

36

## **Building subject heading strings**

- Find appropriate subject heading
- Look for established subdivisions
- Look for other applicable subdivisions
- Add appropriate form subdivision, if applicable
- Check pattern headings for more possibilities

## Preferred order of terms in subject heading strings

 General subject heading—Topical subdivision—\*Geographic subdivision— Chronological subdivision—Form subdivision

650 \_0 \$a \$x \$z \$y \$v 650 \_0 \$a Spanish language \$x Dialects \$z Spain \$x History \$y 19<sup>th</sup> century \$v Dictionaries.

38

#### 38

## \*Geographic subdivisions—order depends on the term it follows

- Place follows the last element that allows geographic subdivision
  - ▶ Check the code in the Geo Subd fixed field element!
    - ► Code i—Term may be subdivided geographically
    - ▶ Blank or fill character—Term may not be subdivided geographically

Topic—Place—Topic—last topical element does not allow geographic subdivision

Topic—Place—last topical element allows geographic subdivision

## Example—National parks and reserves in Springfield, Illinois

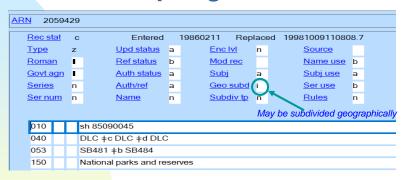

650\_0 \$a National parks and reserves \$z Illinois \$z Springfield.

40

40

## Example—A work about the history of national parks and reserves in Springfield

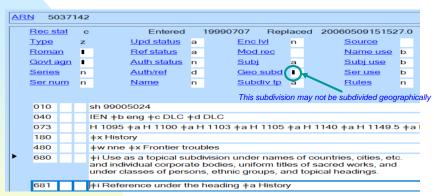

So:

650 \_ 0 \$a National parks and reserves \$z Illinois \$z Springfield \$x History.

Not:

650\_0 \$a National parks and reserves \$x History \$z Illinois \$z Springfield.

## Example—A work about fees in national parks and reserves in Springfield

| <u>RN</u> 2059 | 171 |                       |    |               |       |                        |      |  |  |
|----------------|-----|-----------------------|----|---------------|-------|------------------------|------|--|--|
| Rec stat       | С   | Entered               |    | 19860211 Repl | ace   | d 1996103014322        | 2.6  |  |  |
| <u>Type</u>    |     | <u>Upd status</u>     | а  | Enc IvI       | n     | <u>Source</u>          |      |  |  |
| Roman          | ı   | Ref status            | b  | Mod rec       |       | Name use               | b    |  |  |
| Govt agn       | •   | <u>Auth status</u>    | а  | <u>Subj</u>   | а     | <u>Subj use</u>        | а    |  |  |
| <u>Series</u>  | n   | Auth/ref              | а  | Geo subd      | i     | <u>Ser use</u>         | b    |  |  |
| Ser num        | n   | <u>Name</u>           | n  | Subdiv tp     | n     | Rules                  | n    |  |  |
|                |     |                       |    | This          | sstri | ng may be subdivided g | geog |  |  |
| 010            | 5   | sh 85090046           |    |               |       |                        |      |  |  |
| 040            |     | DLC ‡c DLC ‡d DLC     |    |               |       |                        |      |  |  |
| 150            | 1   | National parks and re | se | rves ‡x Fees  |       |                        |      |  |  |
| 550            | -   | ‡w g ‡a User charge   | s  |               |       |                        |      |  |  |

#### So:

650\_0 \$a National parks and reserves \$x Fees \$z Illinois \$z Springfield.

42

42

#### **Constructing Geographic Subdivisions**

## When the topic applies to a country, continent, or region as a whole:

```
650 _0 $a Birds $z United States.
650 _0 $a Birds $z Germany.
650 _0 $a Birds $z South America.
```

Check for MARC tag 781 in the authority record for the place to see how to enter the place as a subdivision.

#### **Constructing Geographic Subdivisions**

When the topic applies to a state, province, or territory of the United States, Canada, or Australia:

Add a geographic subdivision for the state, province, or territory. Do not include the larger jurisdiction:

650 \_0 \$a Birds \$z Missouri.

Not: 650 \_0 \$a Birds \$z United States \$z Missouri.

650 0 \$a Birds \$z Yukon.

Not: 650 0 \$a Birds \$z Canada \$z Yukon.

Check for MARC tag 781 in the authority record for the place to see how to enter the place as a subdivision.

44

44

#### **Constructing Geographic Subdivisions**

When the topic applies to a state, province, or territory of other countries:

Add the state, province or territory indirectly under the larger jurisdiction:

650 \_0 \$a Birds \$z Germany \$z Bavaria.

650 0 \$a Birds \$z Mexico \$z Sonora (State)

Check for MARC tag 781 in the authority record for the place to see how to enter the place as a subdivision.

#### **Constructing Geographic Subdivisions**

When the topic applies to a city, town, etc. in the United States, Canada, or Australia:

Add indirectly under the larger jurisdiction (state, province, or territory):

650 \_0 \$a Birds \$z Missouri \$z Saint Louis. Not: 650 \_0 \$a Birds \$z Saint Louis.

**Exception**: Washington DC (add directly) 650 0 \$a Birds \$z Washington (D.C.)

Check for MARC tag 781 in the authority record for the place to see how to enter the place as a subdivision. 46

46

#### **Constructing Geographic Subdivisions**

When the topic applies to a city, town, etc. in other countries:

Add indirectly under larger jurisdiction (country). Do not include the state, territory, or province:

650 \_0 Birds \$z Germany \$z Berlin.

**Exception**: Jerusalem (add directly) 650 0 Birds \$z Jerusalem.

Check for MARC tag 781 in the authority record for the place to see how to enter the place as a subdivision.

#### **Examples of MARC tag 781**

| Aut | h  | or | itv record for Berlin. Germanv                   |
|-----|----|----|--------------------------------------------------|
| 151 |    |    | Berlin (Germany)                                 |
| 368 |    |    | ‡b Cities and towns ‡b Capitals (Cities) ‡2 lcsh |
| 368 |    |    | ‡b States (political divisions) ‡2 aat           |
| 370 |    |    | ‡c Germany ‡2 naf                                |
| 377 |    |    | ger                                              |
| 781 |    | 0  | ‡z Germany ‡z Berlin                             |
| Au  | th | or | rity record for Jerusalem                        |
| 151 | Г  | Г  | Jerusalem                                        |
| 368 | Г  | Г  | ‡b Cities and towns ‡b Capitals (Cities) ‡2 naf  |
| 370 |    |    | ‡c Israel ‡c Palestine ‡2 naf                    |
| 781 | 0  | †  | z Jerusalem                                      |

MARC tag 151 shows the place as a subject MARC tag 781 shows the place as a subdivision

48

48

## **Chronological Subdivisions**

- Narrow a subject to a timeframe
  - May be a general subdivision or an established string
    - Established strings are based on significant periods pertaining to a subject or place
  - Add only as established in a subdivision or subject authority record

Example: A work about the 2008 U.S. presidential election 651\_0 \$a United States \$x Politics and government \$y 2001-2009.

Not: 651\_0 \$a United States \$x Politics and government \$y 2008.

## **Examples—General Chronological Subdivision**

| 010 | sh2002012453                                                                                                    |
|-----|----------------------------------------------------------------------------------------------------|
| 040 | DLC ‡b eng ‡c DLC ‡d DLC                                                                                                    |
| 073 | H 1148 ‡z lcsh                                                                                                    |
| 182 | ‡y 10th century                                                                                                    |
| 680 | ‡i Use as a chronological subdivision under headings for art and art forms of all nations, regions, and ethnic groups, except those headings for art and art forms of China, Japan, and Korea. |

|   | 010 |   | sh2002012478                                                                                                    |
|---|-----|---|----------------------------------------------------------------------------------------------------|
|   | 040 |   | DLC +b eng +c DLC +d DLC                                                                                                    |
|   | 073 |   | H 1160 +z lcsh                                                                                                    |
| _ | 182 |   | ‡y 21st century                                                                                                    |
| × | 680 | _ | ‡i Use as a chronological subdivision under headings for art and art forms of all nations, regions, and ethnic groups.<br>Also use under individual languages and groups of languages, groups of literary authors, individual literatures, including drama, and forms and types of musical compositions. |

Pay attention to the scope notes!

# **Example--Chronological Subdivisions for a Subject**

| Rock music                                  | 1  |
|---------------------------------------------|----|
| [150]                                       |    |
| [550]                                       | 31 |
| ‡y 1961-1970 [150]                          | 1  |
| ‡y 1961-1970 ‡x History and criticism [150] | 1  |
| ‡y 1971-1980 [150]                          | 1  |
| ‡y 1971-1980 ‡x History and criticism [150] | 1  |
| ‡y 1981-1990 [150]                          | 1  |
| ‡y 1991-2000 [150]                          | 1  |
| ‡y 2001-2010 [150]                          | 1  |
| ‡y 2011-2020 [150]                          | 1  |

## **Example--Chronological Subdivisions for a Place**

```
New Zealand
  [151]
 ‡x History ‡y 1840-1853 [151]
 †x History †y 1840-1876 [151]
±x History ±y 1840-1876 ±v Juvenile literature [151]
†x History †y 1840-1876 †v Pictorial works [151]
‡x History ‡y 1853-1876 [151]
‡x History ‡y 1853-1876 [551]
‡x History ‡y 1876-1918 [151]
 ‡x History ‡y 1918-1945 [151]
 ‡x History ‡y 1945-1984 [151]
 ‡x History ‡y 1984- [151]
 ‡x History ‡y 19th century [151]
‡x History ‡y 20th century [151]
‡x History ‡y New Zealand Wars, 1843-1847 [151]
‡x History ‡y New Zealand Wars, 1843-1847 [551]
‡x History ‡y New Zealand Wars, 1860-1872 [151]
```

52

52

#### **Miscellaneous**

If about history or government, whose history or government is most important starting point

651 \_0 Connecticut \$x Politics and government.

Reciprocal headings are sometimes required, e.g.,
 2-way language dictionary; 2-way foreign relations text

651 \_0 China \$x Foreign relations \$z Brazil. 651 \_0 Brazil \$x Foreign relations \$z China.

# Library of Congress Genre/Form Terms for Library and Archival Materials (LCGFT)—another controlled vocabulary

- Not LCSH
- Genre and form headings
- Use to tell what a resource \*is\* rather than what it is \*about\*
  - Indicates a category of material (i.e., Mysteries,Spy films) or form (i.e., Audiobooks, Cookbooks)
  - Code in MARC tag 655, 2<sup>nd</sup> indicator 7
    - Ex. 655 \_7 Domestic fiction. \$2 lcgft
    - Do not add subdivisions

54

54

## Genre heading record

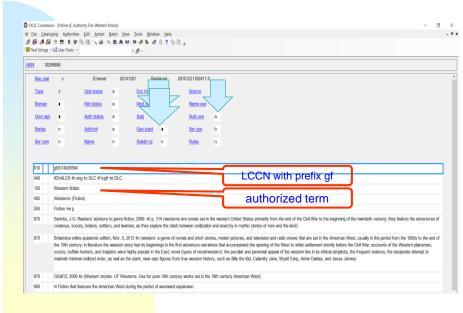

## What do subject headings look like in bib records?

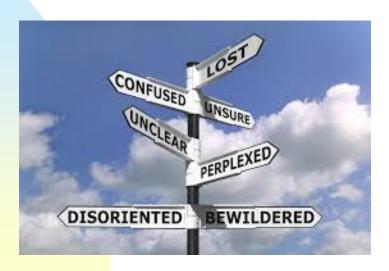

56

## MARC bibliographic fields\* for subject headings

|   | Personal names         | 600 |
|---|------------------------|-----|
|   | Corporate names        | 610 |
|   | Conference names       | 611 |
|   | Topical terms          | 650 |
|   | Geographic terms       | 651 |
|   | Genre terms            | 655 |
| П | Local subject headings | 690 |

\*All represented in ARs as 1XX fields, e.g., 100, 150, 151

▶57

## Bibliographic record

| 245 | 0 | 3 | An Upper Great Lakes archaeological odyssey: †b essays in honor of Charles E. Cleland / ‡c edited by William A. Lovis; with a dedication by Jim Harrison |
|-----|---|---|----------------------------------------------------------------------------------------------------|
| 260 |   |   | [Bloomfield Hills, Mich.]: +b Cranbrook Institute of Science, +c ©2004.                                                                                  |
| 300 |   |   | xv, 247 pages : +b illustrations, maps ; +c 23 cm                                                                                                    |
| 336 |   |   | text #b bxt #2 rdacontent                                                                                                    |
| 337 |   |   | unmediated +b n +2 rdamedia                                                                                                    |
| 338 |   |   | volume ‡b nc ‡2 rdacarrier                                                                                                    |
| 504 |   |   | Includes bibliographical references (pages 215-233) and index.                                                                                           |
| 600 | 1 | 0 | Cleland, Charles E., ‡d 1936-                                                                                                    |
| 650 |   | 0 | Excavations (Archaeology) ‡z Lake States.                                                                                                    |
| 650 |   | 0 | Excavations (Archaeology) ±z Great Lakes Region (North America)                                                                                          |
| 651 |   | 0 | Great Lakes Region (North America) *x Antiquities.                                                                                                    |
| 651 |   | 0 | Lake States *x Antiquities.                                                                                                    |
| 651 |   | 0 | Lake States ‡x History.                                                                                                    |
| 651 |   | 0 | Great Lakes Region (North America) *x History.                                                                                                    |
| 650 |   | 0 | Indians of North America †z Lake States †x Antiquities.                                                                                                  |
| 650 |   | 0 | Indians of North America †z Great Lakes Region (North America) †x Antiquities.                                                                           |
| 655 |   | 7 | Essays, #2 logft                                                                                                    |

58

## So... what do catalogers do to add subject terms to bibliographic records?

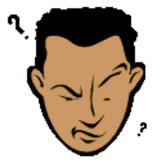

We try to figure out what the resource is about—

## **Subject Analysis**

- Examine the item.
  - Title
  - Abstract
  - Introduction
  - Preface
  - Table of contents
  - □ Index
  - Bibliography
  - Jacket, cover, label, box blurbs, etc.
  - Accompanying materials, inserts, boxes, etc.
- Identify main subject(s)
- Identify author's point of view

**60** 

60

## **Subject Analysis--(cont.)**

- Think of a tentative wording or phrasing and search LCSH
- Also check the LCGFT for appropriate genre/form terms
- Use the most specific term that accurately represents the content
- The number of subject headings varies
  - One may be sufficient
  - Usually a maximum of six

(LC practice: Never assign more than ten)

### Two or three related headings

When a work discusses 2 or 3 topics that are related and a heading exists that includes no other topics within its scope, assign the one heading instead of 2 or 3 narrower terms.

Ex.

Title: By Land, Sea, and Air: the Story of Transportation.

Transportation—History

62

### **Rule of Three**

If a general topic includes in its scope more than three subtopics, but the work being cataloged discusses only two or three of these subtopics, assign the appropriate two or three headings rather than the broader heading.

Title: South Carolina Fruit Tree Survey, 2012: Peaches & Apples.

Peach - South Carolina - Statistics.

Apples – South Carolina – Statistics.

#### Rule of Four

If a heading covers a very broad range and each subtopic forms only a small portion of that whole range, assign the four subtopics instead.

Ex. A book discussing the works of four American authors could have a heading for each author since **American literature – History and criticism** covers the works of all American authors.

Note: Never exceed four subtopics, use the broader term

64

### Two or three related headings

Ex.

Title: In Praise of Single Parents: Mothers and Fathers Embracing the Challenge

Single parents – United States.

NOT

Single mothers – United States.

Single fathers – United States.

### **Subject Heading Tools**

- LCSH
- Free-Floating Subdivisions
- LC Period Subdivisions under Names of Places
- Subject Heading Manual
- OCLC's Connexion database authority file [really LC's authority file, loaded in OCLC]
- OCLC's Connexion database heading verification (control heading)
- ▶ LCSH pattern heading list in Connexion
- ▶ LC authority file
- Local system's heading verification
- Library of Congress Subject Headings: Principles and Application / Lois Mai Chan.

66

66

### Links

- Free-floating subdivisions
  - http://www.loc.gov/aba/publications/FreeSHM/H 1095.pdf
- Subject Heading Manual
  - http://www.loc.gov/aba/publications/FreeS HM/freeshm.html